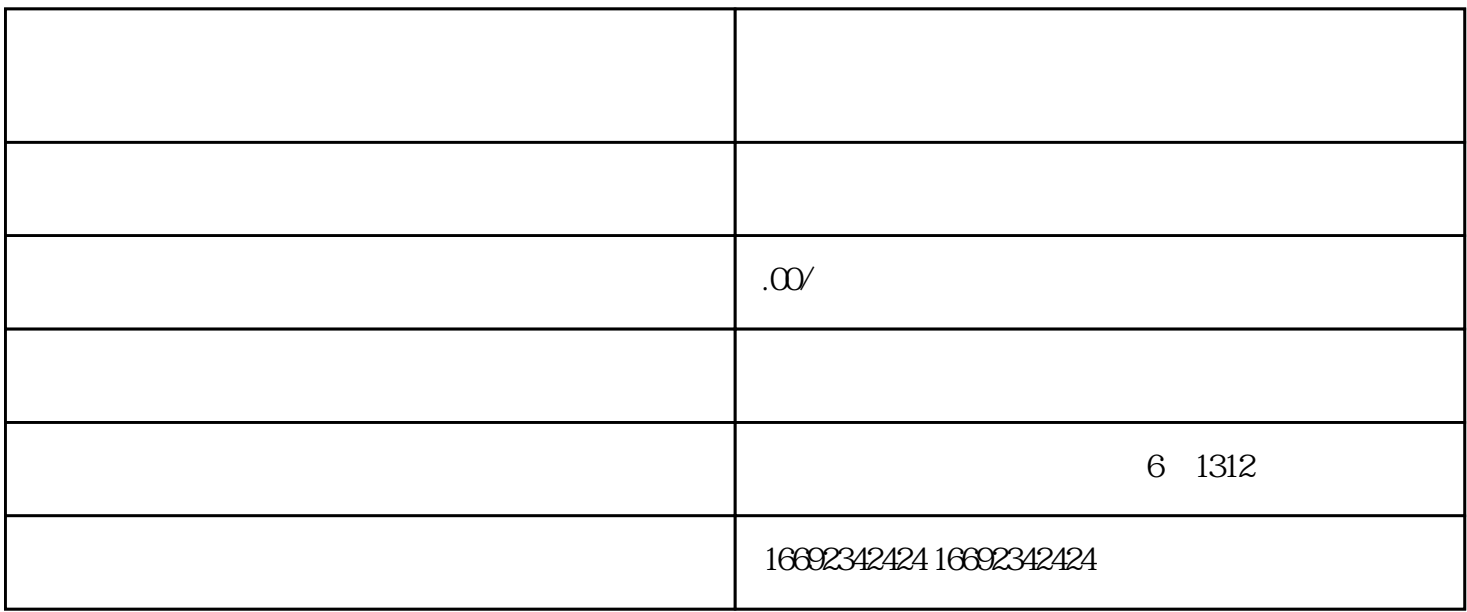

1.  $\blacksquare$ 

快手生鲜水果已成为消费者不可或缺的一部分,因此,开通快分销的西瓜类目能够为商家带来更多的\*\*

 $3$   $*$   $*$ 

 $5.$ 

1.  $\frac{a}{\sqrt{a}}$ 

 $2.$ 

 $3.$ 

4.选择"开通快分销"选项并同意相关服务协议。此时,商家需要绑定一张符合快手要求的银行卡,以

 $**$